## SAP ABAP table SATC Q GRP {Customizing: Data for a Phase or Aspect of the Quality Check}

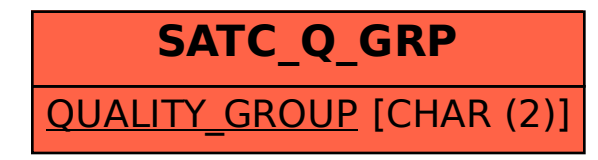